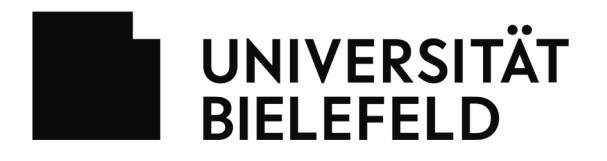

# **Antrag zum Zugang zur eKVV Dateneingabe**

Bitte geben Sie diesen Antrag ausgefüllt und von der Einrichtungsleitung unterschrieben im Sekretariat des BITS (V0-207) ab.

## **Zugang wird beantragt für Fakultät / Abteilung / Einrichtung:**

### **Zugang sollen folgende Personen erhalten:**

Die eingetragenen Personen müssen bereits im BIS Personenverzeichnis samt Telefonnummer und E-Mailadresse eingetragen sein:

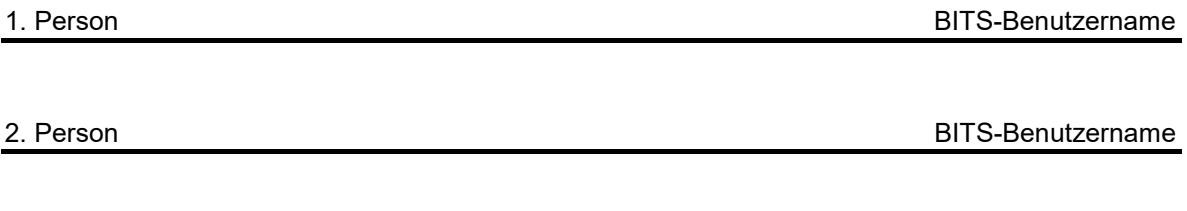

3. Person BITS-Benutzername

## **Folgenden Personen soll dasselbe Recht entzogen**

### **werden:**

Bitte tragen Sie hier ggf. die Namen von Personen ein, die bisher Zugangsrechte hatten, die nun aufgehoben werden sollen:

Unterschrift der Einrichtungsleitung

**Wird im BITS ausgefüllt:**

Recht wurde eingerichtet am **in alle and the change of the contract of the Recht** won

#### Hinweis Zugang eKVV Eingaberechte

Mit dem beantragten Recht können neue Veranstaltungen im eKVV angelegt, bestehende bearbeitet oder kopiert werden, sowie Räume aus der zentralen Raumvergabe angefordert werden. Weiterhin können Veranstaltung zu Modulen oder Studiengängen zugeordnet werden. Das Recht bezieht sich auf alle Studiengänge, die der Fakultät oder Einrichtung zugeordnet sind, die auf dem Antrag benannt wurde.

Im eKVV werden alle Lehrveranstaltungen nach Modulen und Studiengängen sortiert über das Internet veröffentlicht. Das eKVV ist damit ein Teil der Außendarstellung der Universität.

Die eKVV-Eingabe ist ein wichtiger Teil der Lehrorganisation. Folgende Punkte sind besonders zu beachten:

Die Zuordnung von Veranstaltungen zu Modulen steuert die Leistungsmeldung und die Anzeige der Veranstaltungen in Studiengängen. Modulzuordnungen müssen in der Fakultät im Rahmen der Lehrplanung abgestimmt sein.

Veranstaltungszeiten sind wichtig für die Zuweisung von Räumen aus der zentralen Raumvergabe und für die Überschneidungsfreiheit wichtiger Lehrveranstaltungen. Zeitliche Verschiebungen müssen abgestimmt werden.

Die Zuordnung von Lehrenden zu Veranstaltungen gibt Lehrenden und deren Sekretariaten Zugriff auf Teilnahmelisten, Mailverteiler, Leistungsbuchung und mehr.

Wenn Sie Fragen zur Nutzung haben oder eine Einarbeitung benötigen, können Sie sich jederzeit an die Mailadresse [bissupport@uni-bielefeld.dew](mailto:bissupport@uni-bielefeld.de)enden.

Schulungen zur Veranstaltungseingabe im eKVV werden zweimal jährlich angeboten und über das Fortbildungsangebot für Mitarbeiter\*innen in Technik und Verwaltung veröffentlicht.